# **CSSE 220 Day 29**

#### Linked List Implementation

Check out MyLinkedListReal project from SVN

## Announcements

- ` Blood Drive today!
- ` CSSE Senior Project presentations 11:00-1:30 today. Union Lobby
- $\blacktriangleright$  Hulbert/Cook lecture tomorrow 10:50 Hatfield Hall

**Final ExamWed 6 PM O269**

- **Minesweeper due at 8:05 AM Thursday** 
	- If you plan to use a late day, please fill out the survey by noon Thursday
		- $\cdot$  So I can begin grading the ones that are done.
- **Markov due at 11:59 Friday.**
- **Course evaluations in class tomorrow.**
- $\blacktriangleright$  I will hold a review (Q &A) session Tuesday at 4:00 PM. In O-201.

## Questions

# **Remainder of the slides**

 $\blacktriangleright$  The rest of the slides are from last session; they are here for reference purposes.

### Some Collection interfaces and classes

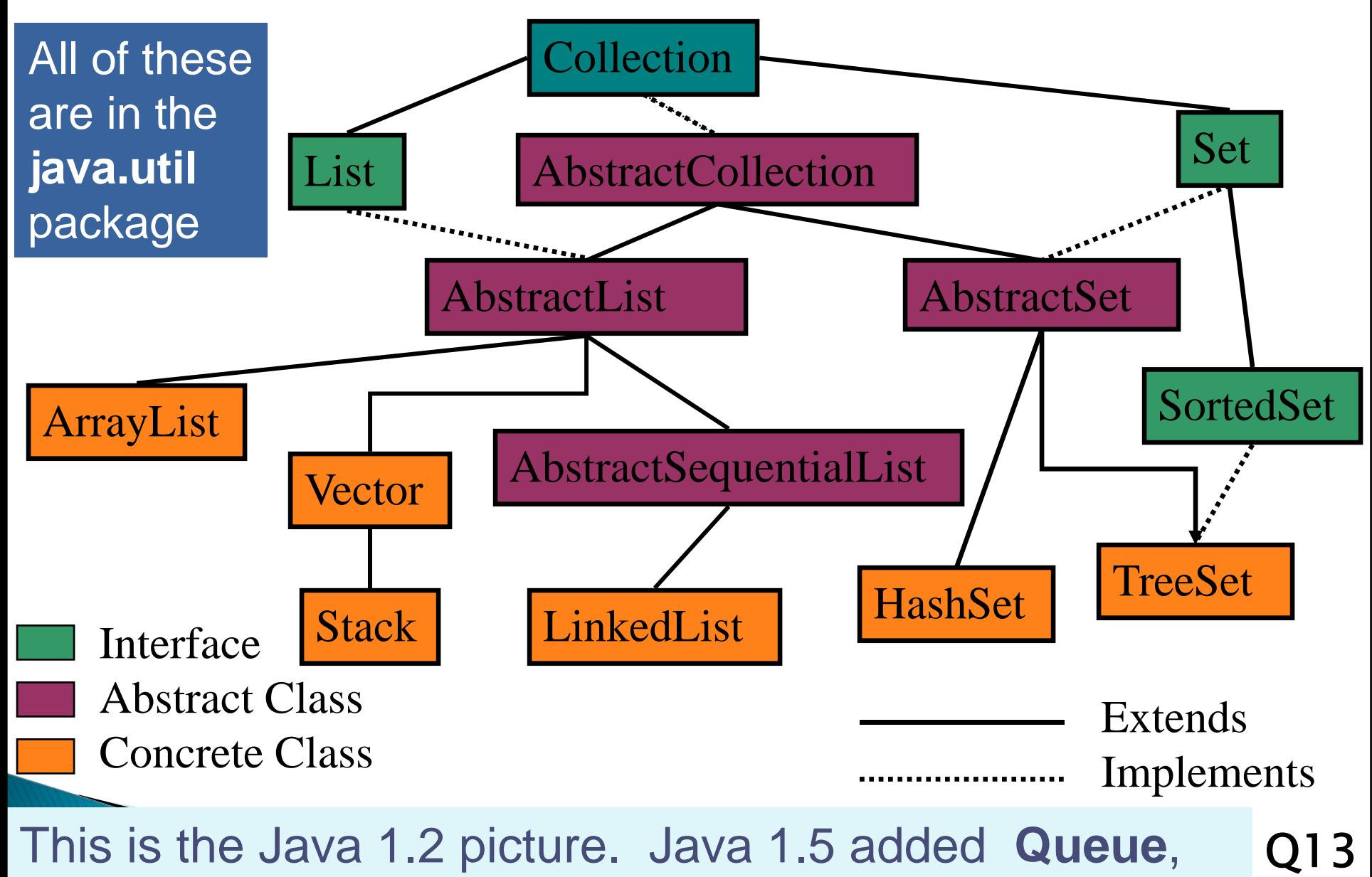

**PriorityQueue**, and a few other interfaces and classes.

## Some Methods From the Collection Interface

#### java.util Interface Collection<E>

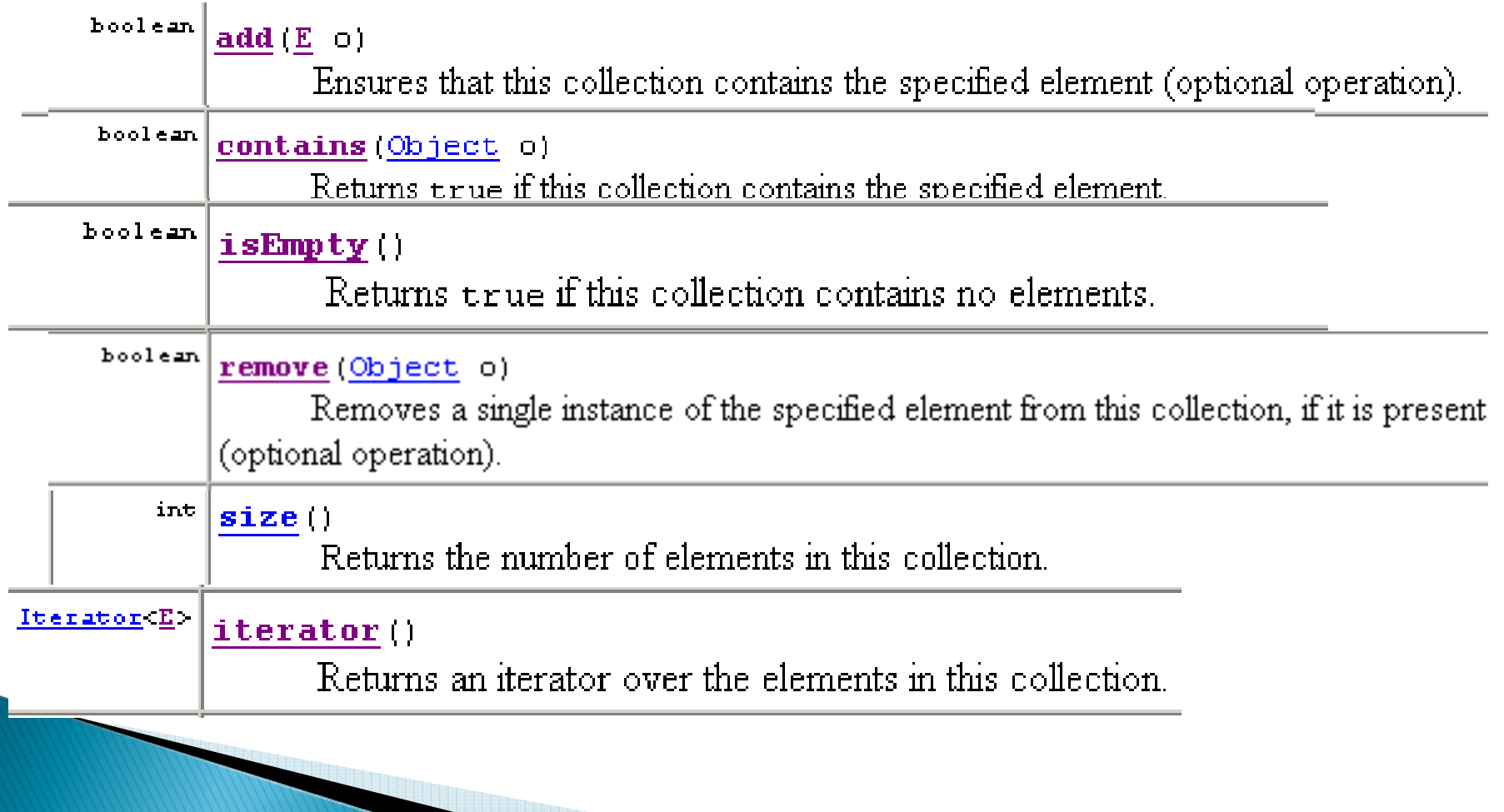

### Additional List Interface methods (List extends Collection)

- $\blacktriangleright$  A List is an ordered collection, items accessible by position. Here, ordered does not mean sorted.
- $\blacktriangleright$  interface java.util.List $<$ E $>$
- $\blacktriangleright$ User may insert a new item at a specific position.
- $\blacktriangleright$ Some important List methods:

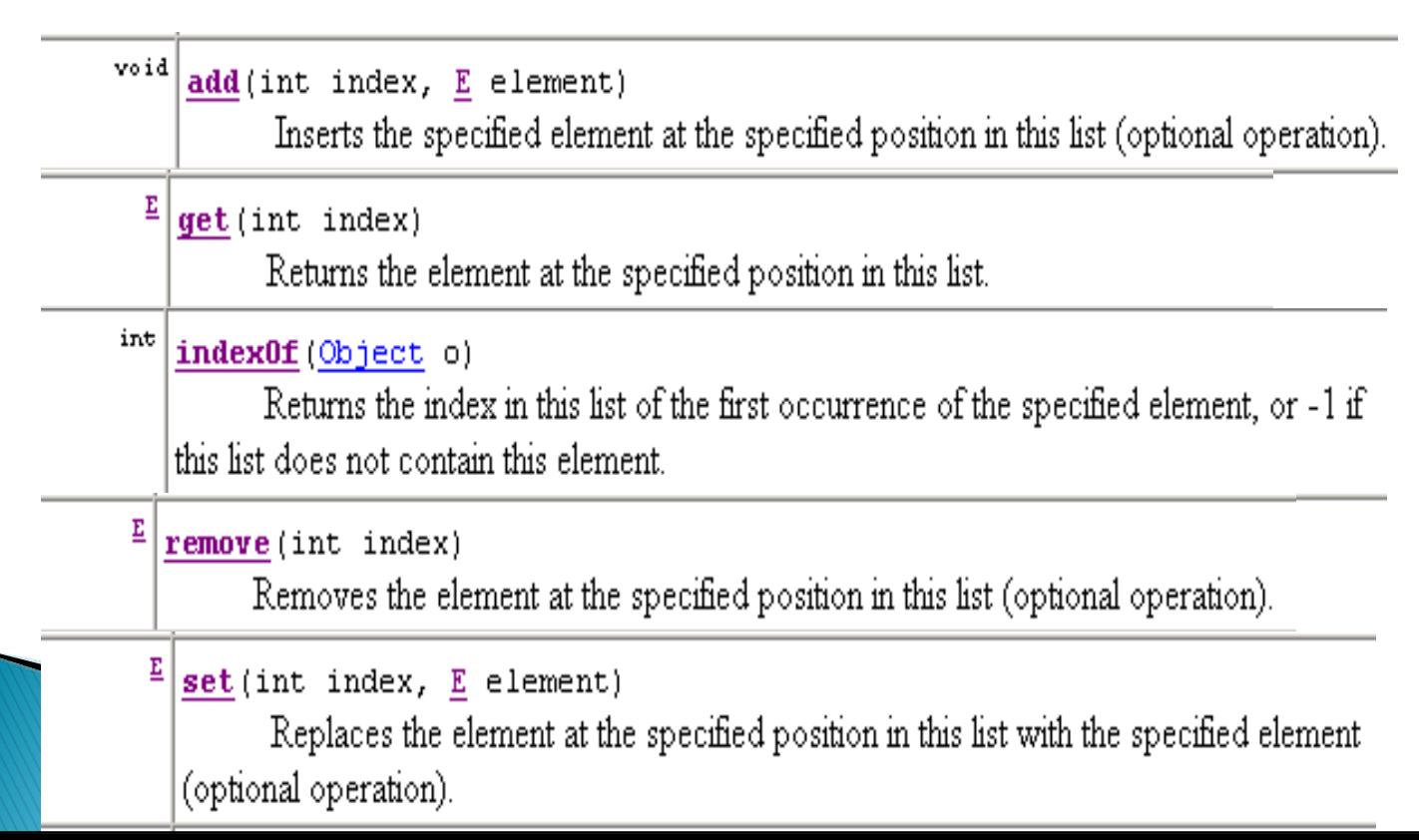

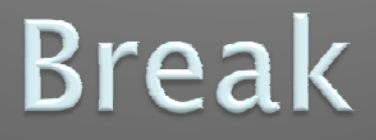

#### $\sum$

ili ili ili ili ili se

<u>Property of the Communication of the Communication of the Communication of the Communication of the Communication of the Communication of the Communication of the Communication of the Communication of the Communication of</u>

LinkedList implementation of the List Interface

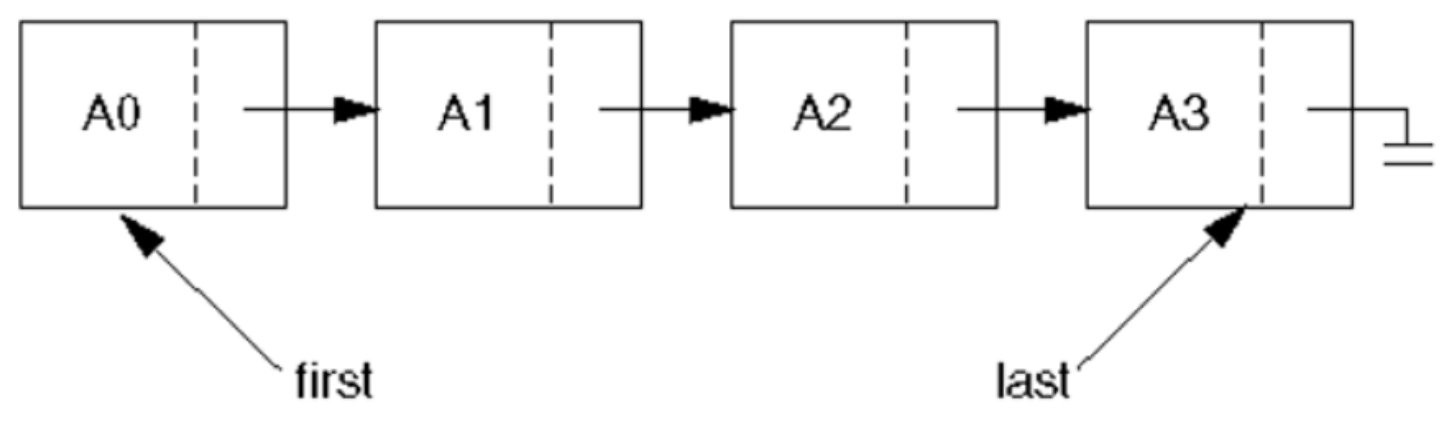

- $\blacktriangleright$  Stores items (non–contiguously) in nodes; each contains a reference to the next node.
- $\blacktriangleright$  Lookup by index is linear time (worst, average).
- $\blacktriangleright$  Insertion or removal is constant time once we have found the location.
	- show how to insert A4 after A1.
- ` If **Comparable** list items are kept in sorted order, finding an item still takes linear time.

### Consider Part of a LinkedList implementation:

**}** 

```
class ListNode{
Object element; // contents of this node
ListNode next; // link to next node
ListNode (Object element, 
            ListNode next) {
  this.element = element;
  this.next = next;
}
ListNode (Object element) {
  this(element, null);
}
ListNode () {
  this(null);
}
                                   How to implement 
                                   LinkedList?
                                    fieldsConstructors
                                     Methods
                     Note that the fields of this class have "package" access, so that other 
                     classes in the same package can 
                     access them directly. ListNode
```
objects are used like C structs.

#### Let's do parts of a LinkedList implementation

**class LinkedList implements List { ListNode first; ListNode last;**

**Constructors:** (a) default (b) single element.

**methods:**

**public boolean add(Object x)**

**Attempt these in the order shown here.**

Appends the specified element to the end of this list (returns true ) **public int size()** Returns the number of elements in this list. **public void add(int i, Object x)** adds x at index i.

**throws IndexOutOfBoundsException**

**public boolean contains(Object x)**

Returns true if this list contains the specified element. (2 versions). **public boolean remove(Object x)**

Removes the first occurrence (in this list) of the specified element. **public Iterator iterator()Can we also write listIterator( ) ?** Returns an iterator over the elements in this list in proper sequence.

## What's an iterator?

- $\blacktriangleright$  More specifically, what is a java.util.Iterator?
	- It's an interface:
	- **interface java.util.Iterator<E>**
	- with the following methods:

 $\frac{\text{boolean}}{\text{hasNext}}()$ 

Returns true if the iteration has more elements.

革  $next()$ 

Returns the next element in the iteration.

void  $remove()$ 

Removes from the underlying collection the last element returned by the iterator (optional operation).

### An extension, ListIterator, adds:

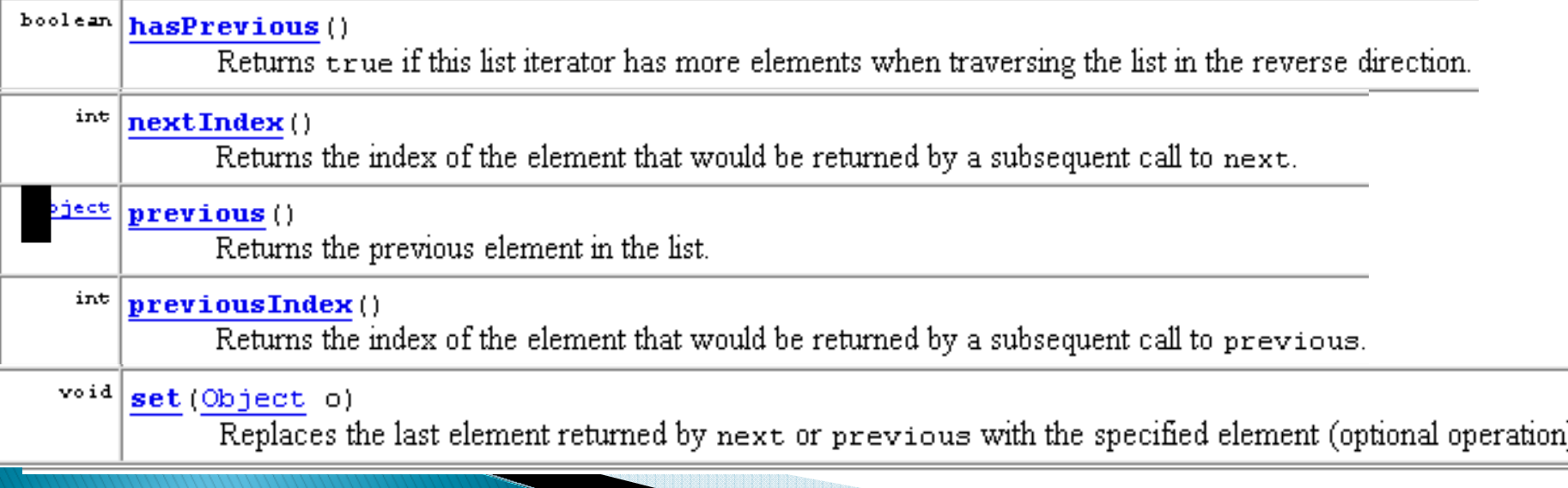

# Work on Linked Lists

Live coding together.

## Markov work time  $\sum$

**BRITING COMMUNIST PROPERTY** 

**RECEIVED AND THE RELEASE OF PERSONS ASSESSED.**